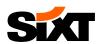

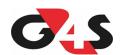

# **G4S** Booking Guide

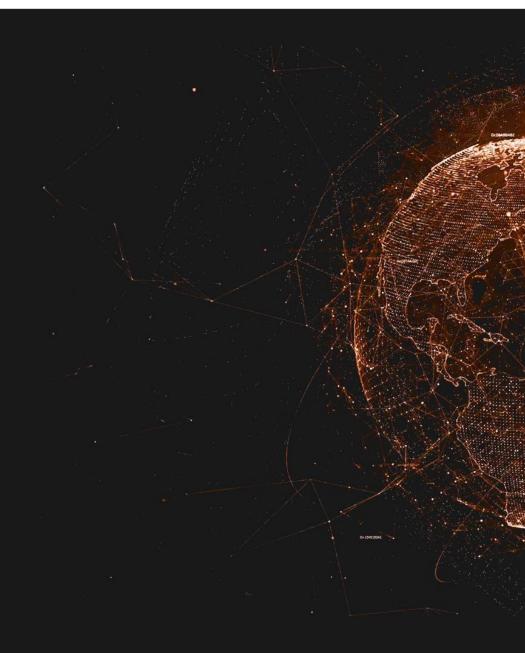

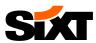

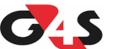

**NEXT STEP:** Click on your customised booking link and enter your login details in the fields below:

# **BUSINESS CUSTOMERS**

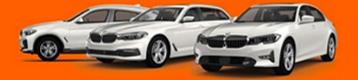

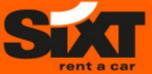

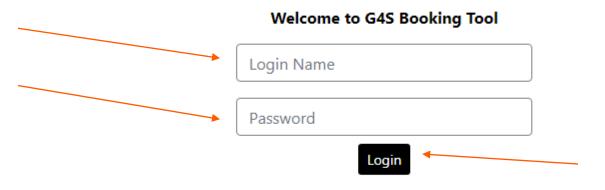

Require assistance? Please call 0207 018 8241

#### This site may only be accessed by authorised users. Any unauthorised access is forbidden.

This website contains material including text, photographs and other images and sound, which is protected by copyright and/or other intellectual property rights. All copyright and other intellectual property rights in this material are either owned by the operator of this site or have been licensed by the owner(s) of those rights.

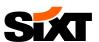

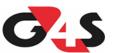

**NEXT STEP:** Below is the general dashboard with all the account statistics and all fields you need to manage your rentals:

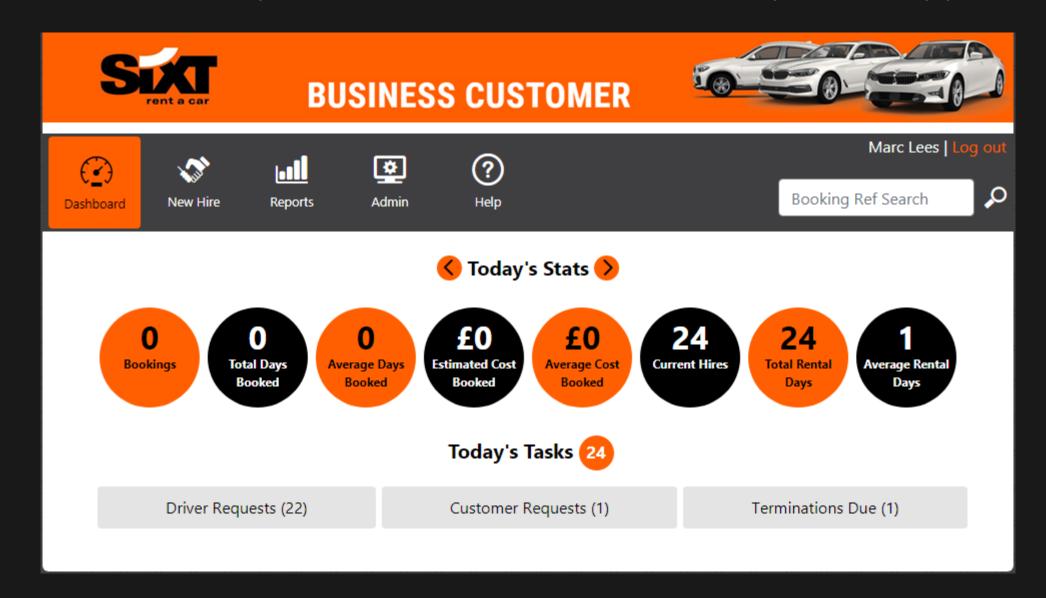

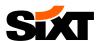

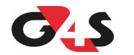

## **NEXT STEP:** To create a new reservation please click on the "New Hire" tab:

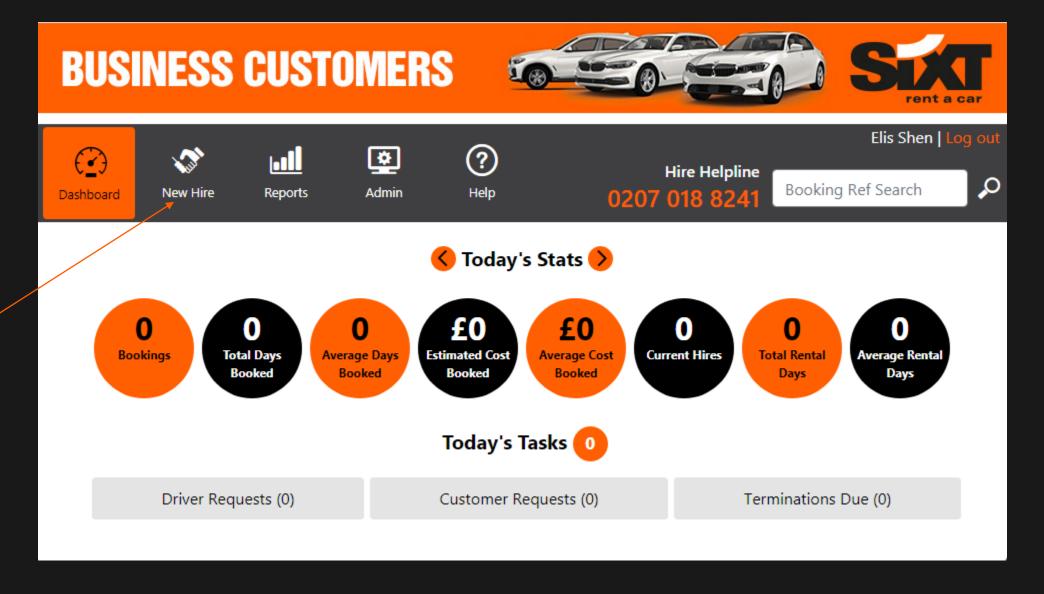

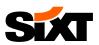

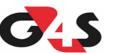

**NEXT STEP** If you are a **SUPER BOOKER** please type "G" in the "Customer Name" field and click on search:

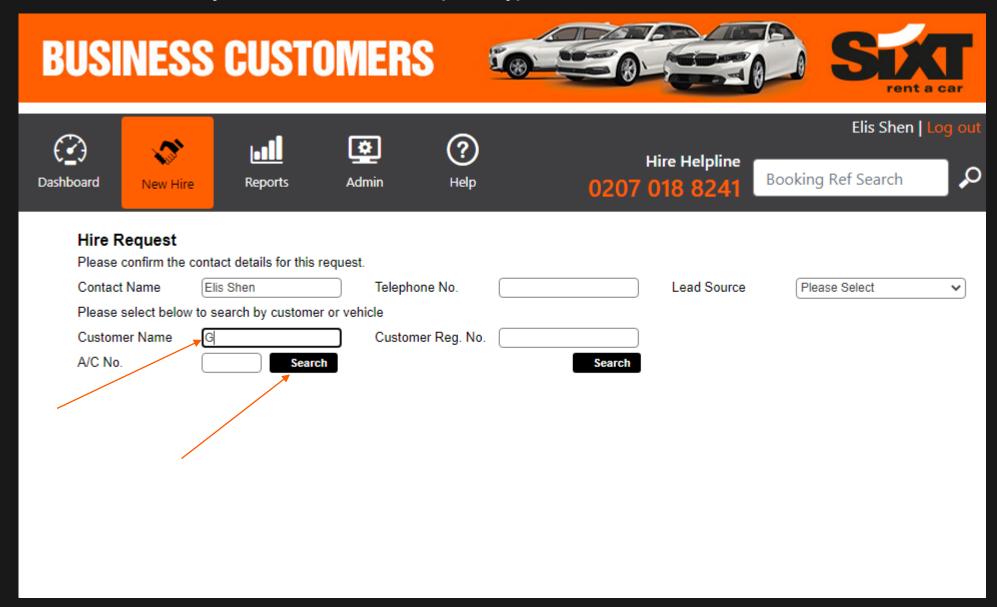

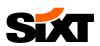

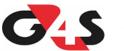

## **NEXT STEP:** If you are a **SUPER BOOKER** please select the entity you would like to make a booking for:

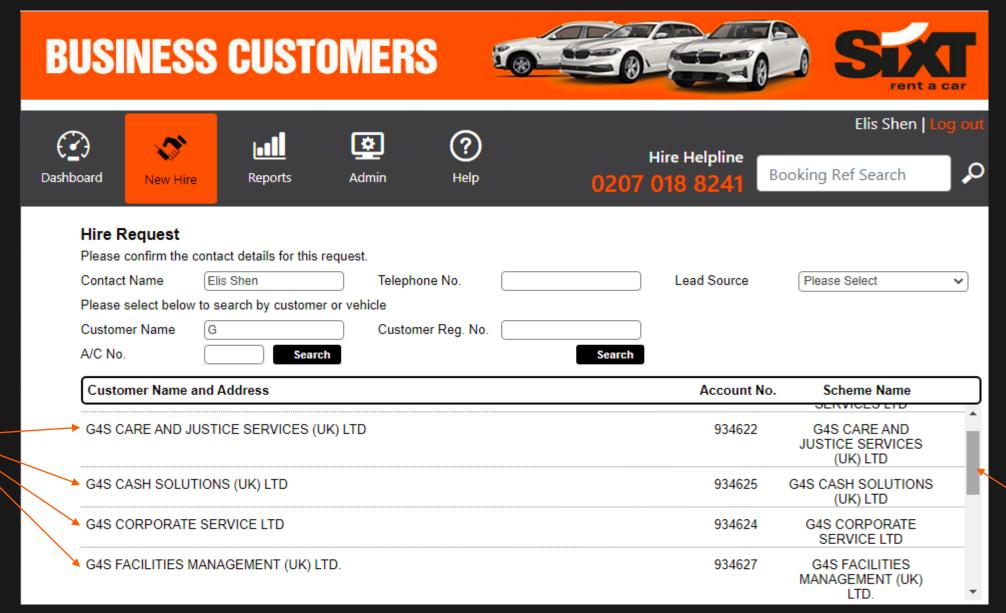

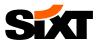

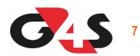

**NEXT STEP:** Bookers with regular access will only see this page after clicking on "New Hire", their name and phone number will pre-populated:

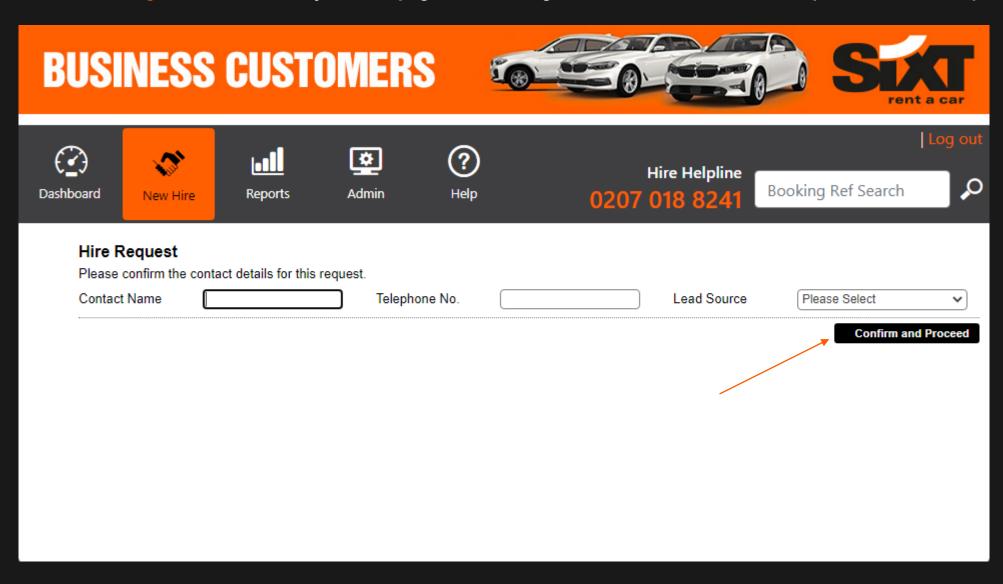

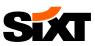

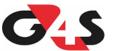

NEXT STEP: Please enter the driver's details, choose your "Business Unit" from the Cost Centre search bar and also choose your "Hire Reason"

| BUS                       | INESS                        | CUSTO                | DMERS                      | <b>T</b>       |                                     |                              |                            | SL                            | t a car        |
|---------------------------|------------------------------|----------------------|----------------------------|----------------|-------------------------------------|------------------------------|----------------------------|-------------------------------|----------------|
| ( <u>?</u> )<br>Dashboard | New Hire                     | Reports              | <b>☆</b><br>Admin          | ?<br>Help      | 020                                 | Hire Helpline<br>07 018 8241 | Booking                    | Elis Shen<br>g Ref Search     | Log out        |
| Reserva                   | ation Info                   | rmation              |                            |                | Customer Na<br>Scheme Na<br>Contact |                              | RE SOLUTION<br>RE SOLUTION | S UK LTD. (93463)<br>S UK LTD | 2)             |
| Surna                     | er Details<br>me E           | Dr                   | Title (iver Contact Nos. ( |                |                                     | ame/Initials                 |                            |                               |                |
|                           | tional Drivers               | Add                  |                            |                |                                     | 10 D                         |                            |                               |                |
| Bool                      | st Centre  king Informat     | ion<br>Please Select | Searc                      |                | ason Notes                          | 4S Business                  | Unit!                      |                               |                |
| Tariff 1                  |                              | G4S View Tariff      |                            | 3              | ason Notes                          |                              |                            | 250 Characte                  | ers remaining. |
| Note<br>Custo             | <b>s</b><br>mer Instructions | Cost Co              | entre: must be yo          | ur G4S busines | s Unit and Custo                    | omer Order No: mus           | t be your Co               | st Centre                     |                |
|                           |                              |                      |                            |                |                                     |                              |                            |                               | Proceed        |

**IMPORTANT:** The Customer Order No: field which must be your Cost Centre is at the end of the reservation page

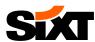

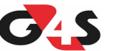

# **EXAMPLE** of the Cost Centre = Business Unit pop up page:

| e for this Hire         |                                                              |                                                                         |                                                                |
|-------------------------|--------------------------------------------------------------|-------------------------------------------------------------------------|----------------------------------------------------------------|
|                         |                                                              |                                                                         | )                                                              |
|                         |                                                              |                                                                         |                                                                |
|                         |                                                              |                                                                         |                                                                |
|                         |                                                              |                                                                         |                                                                |
|                         |                                                              |                                                                         | Search                                                         |
| Cost Centre No          | Division                                                     | Division N                                                              | Name                                                           |
| G4S PATROL AND RESPONSE |                                                              |                                                                         |                                                                |
| G4S REGIONAL GUARDING   |                                                              |                                                                         |                                                                |
| G4S SECURE SOLUTIONS    |                                                              |                                                                         |                                                                |
|                         |                                                              |                                                                         |                                                                |
|                         |                                                              |                                                                         |                                                                |
|                         |                                                              |                                                                         | Close Window                                                   |
| * * * * * *             | X X                                                          |                                                                         |                                                                |
|                         |                                                              |                                                                         |                                                                |
|                         |                                                              |                                                                         |                                                                |
|                         |                                                              |                                                                         |                                                                |
|                         |                                                              |                                                                         |                                                                |
|                         | Cost Centre No G4S PATROL AND RESPONSE G4S REGIONAL GUARDING | Cost Centre No Division  G4S PATROL AND RESPONSE  G4S REGIONAL GUARDING | Cost Centre No  G4S PATROL AND RESPONSE  G4S REGIONAL GUARDING |

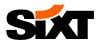

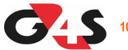

# **EXAMPLE** of the Hire Reason selection:

| BUSI                      | NESS             | CUST                        | OMERS               |                   | Signal Signal Si |
|---------------------------|------------------|-----------------------------|---------------------|-------------------|----------------------------------------------------------------------------------------------------|
| ( <u>?</u> )<br>Dashboard | New Hire         | [ <b>all</b> ]<br>Reports   | <b>☆</b><br>Admin   | ?<br>Help         | Hire Helpline 0207 018 8241  Booking Ref Search                                                                                                    |
|                           |                  | ormation                    |                     |                   | Customer Details  Customer Name G4S SECURE SOLUTIONS UK LTD. (934632) Scheme Name G4S SECURE SOLUTIONS UK LTD Contact                                                                                                    |
| <b>Drive</b><br>Surnan    | r Details        |                             | Title               |                   | Name/Initials                                                                                                    |
| Date of                   |                  |                             | Driver Contact Nos. |                   | Driver Licence No.                                                                                                    |
|                           |                  |                             |                     |                   |                                                                                                    |
| Additi                    | ional Drivers    | Add                         |                     |                   |                                                                                                    |
|                           | onal Information | on                          | Search              |                   |                                                                                                    |
| Book                      | ing Informa      | tion                        |                     |                   |                                                                                                    |
| Hire Re                   | eason            | Please Select               | ~                   | Hire Reason       | Notes                                                                                                    |
| Tariff Ty                 | /pe              | Please Select               |                     |                   |                                                                                                    |
|                           |                  | acc replacement<br>contract |                     |                   |                                                                                                    |
|                           |                  | interim                     |                     |                   | 250 Characters remaining.                                                                                                    |
| Notes                     | ,                | mech<br>pre-lease           |                     |                   |                                                                                                    |
| Custom                    | ner Instructions |                             | Centre: must be you | r G4S business Ur | nit and Customer Order No: must be your Cost Centre                                                                                                    |
|                           |                  |                             |                     |                   | <u></u>                                                                                                    |
|                           |                  |                             |                     |                   | Proceed                                                                                                    |
|                           |                  |                             |                     |                   |                                                                                                    |

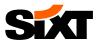

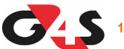

## **NEXT STEP:** Choose you start & end date & time as well as delivery & collection service or branch pick up / drop off:

| Booking Detail     |                                                            |                   | 230 Characters remaining                                                                                 |
|--------------------|------------------------------------------------------------|-------------------|----------------------------------------------------------------------------------------------------|
| Hire Start Informa |                                                            | Hire End Informat | tion                                                                                                    |
| Start Date         | 01/03/2021 <b>Time</b> 12:30                               | Days 1            | End Date 02/03/2021 Time 12:30                                                                           |
| Start Location     | ▶ ● Delivery                                               | End Location      | Same as Start Location                                                                                   |
|                    | Branch Pickup                                              |                   | Return to Branch To Be Confirmed                                                                         |
|                    | Airport Pickup                                             |                   | Airport Drop Off                                                                                         |
| Delivery Address   |                                                            |                   |                                                                                                    |
|                    |                                                            |                   |                                                                                                    |
|                    |                                                            |                   |                                                                                                    |
|                    |                                                            |                   |                                                                                                    |
|                    | Lookup Address Lookup Location                             |                   | Lookup Address Lookup Location                                                                           |
|                    | Business Address                                           |                   | Business Address                                                                                         |
|                    | Home Address                                               |                   | Home Address                                                                                             |
|                    | Use Driver Pickup                                          |                   | Use Driver Drop-off                                                                                      |
|                    | This service will only be used if available from your hire | Auto Collect      | ● Yes ○ No                                                                                               |
|                    | supplier(s).                                               |                   | Please indicate whether you would like the vehicle to be automatically collected at the end of the hire. |
|                    |                                                            | Location of Keys  |                                                                                                    |
|                    |                                                            |                   | 50 Characters remainin                                                                                   |

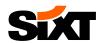

**NEXT STEP:** Please select your vehicle type from the dropdown selections available and if you would like to inform the branch of any special preference add this in the Notes:

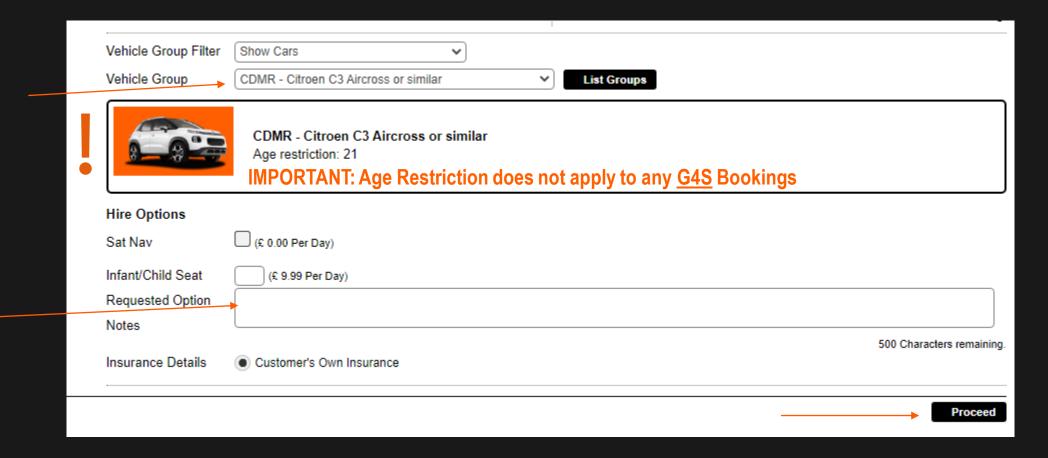

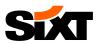

# **NEXT STEP:** Confirm you are happy with the charges, enter your **Cost Centre** in the Customer Order No: field and proceed:

| Supplier Name Start Branch End Branch Pricing |                   | Ltd (Feltham/Hatton Cros | ss)                     |               |        |
|-----------------------------------------------|-------------------|--------------------------|-------------------------|---------------|--------|
| End Branch                                    |                   | •                        | ss)                     |               |        |
|                                               | SIXT Rent a Car I |                          | •                       |               | rent a |
| Pricing                                       |                   | Ltd (Feltham/Hatton Cro  | ss)                     |               |        |
|                                               |                   |                          |                         |               |        |
| G4S PLC G4S                                   |                   |                          |                         |               |        |
| CDMR - Citroen C3 Aircross                    | or similar        |                          |                         |               |        |
| Hire Days                                     |                   | 1                        |                         |               |        |
| Basic Rental @ £ 24.09 - Per                  | Day x 1           | 24.09                    |                         |               |        |
| Business Delivery - 1 ກຢູ່ອ(ຣ)                |                   | 2.50                     |                         |               |        |
| Road Fund Tax - Car @ £ 0.00 - Per Day x 1    |                   | 0.00                     |                         |               |        |
| Business Collection - 1 mile(s)               |                   | 2.50                     |                         |               |        |
| Total                                         |                   | £ 29.09                  |                         |               |        |
|                                               | All ch            | narges are estimated a   | nd may be subject to ch | nange.        |        |
| Confirmation Details                          |                   |                          |                         |               |        |
| By Fax                                        |                   |                          | By Text (SMS)           |               |        |
| Driver E-mail                                 |                   |                          | Authorisor E-mail       |               |        |
| Customer E-mail                               |                   |                          |                         |               |        |
| Additional E-mails                            |                   |                          |                         |               |        |
| Order Confirmation Details                    | <b>.</b>          |                          |                         |               |        |
| Customer Order No.                            |                   |                          | $\longrightarrow$ G4    | S Cost Centre |        |

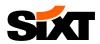

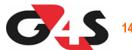

## **NEXT STEP:** The booking request has been confirmed & Booking Ref number has been provided:

# **BUSINESS CUSTOMERS**

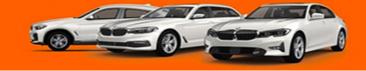

Customer Details

**Customer Name** 

Scheme Name Contact

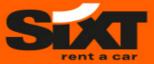

Elis Shen | Log out

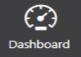

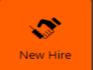

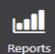

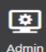

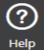

**Hire Helpline** 0207 018 8241

Booking Ref Search

G4S AVIATION SERVICES LTD (934630) G4S AVIATION SERVICES LTD

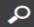

View Notes

### **Confirmation Information**

Booking Ref. 85184449/1- Booking Request Created by Elis Shen (Direct Hire) on 01/03/2021 14:45

#### **Reservation Summary**

Start Date/Time 01/03/2021 09:00 Main Driver Miss Elis Shen Hire Type Additional Hire

End Date/Time

Contact No. 07477141414

Supplier

SIXT Rent a Car Ltd

02/03/2021 09:00

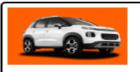

CDMR - Citroen C3 Aircross or similar Age restriction: 21

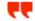

Thank you for your request, which has been transmitted.

This hire has been placed using your company's own insurance cover.

View Reservation

Create Similar Hire

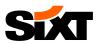

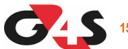

**NEXT STEP:** To view your booking, amend it or cancel it please copy and paste the booking ref into the field below:

# **BUSINESS CUSTOMERS**

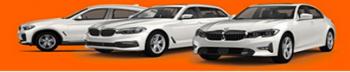

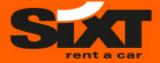

Elis Shen | Log ou

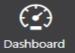

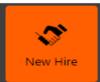

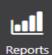

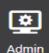

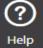

**Hire Helpline** 

**Customer Name** 

Scheme Name Contact

**Customer Details** 

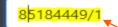

G4S AVIATION SERVICES LTD (934630) G4S AVIATION SERVICES LTD

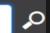

View Notes

#### Confirmation Information

Booking Ref. 85184449/1- Booking Request

Created by Elis Shen (Direct Hire) on 01/03/2021 14:45

#### **Reservation Summary**

01/03/2021 09:00

Main Driver

Hire Type Supplier

Start Date/Time

Miss Elis Shen

Additional Hire

End Date/Time

02/03/2021 09:00

Contact No.

SIXT Rent a Car Ltd

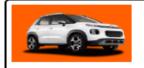

CDMR - Citroen C3 Aircross or similar

Age restriction: 21

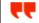

Thank you for your request, which has been transmitted.

This hire has been placed using your company's own insurance cover.

View Reservation

**Create Similar Hire** 

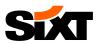

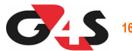

# **NEXT STEP:** Once you see your booking in the list below please click on it:

| BUS                        | INESS           | CUSTO                | OMERS               | \$ 5           | <i>⊗</i> _ |                       |                           |               | Size      | nt a car    |
|----------------------------|-----------------|----------------------|---------------------|----------------|------------|-----------------------|---------------------------|---------------|-----------|-------------|
| ( <u>^</u> )<br>Dashboard  | New Hire        | Reports              | <b>A</b> dmin       | ?<br>Help      |            |                       | Hire Helpline<br>018 8241 | Booking Re    |           | n   Log out |
|                            | 8518            | vations using the se | earch criteria prov | vided.         |            | vation No.<br>Surname |                           |               |           | Search      |
| Booking Ref.<br>85184449/1 | Reservation No. | Customer Name        | DVICESTED           | Supplier Name  |            | Driver Name           | Res Start Date            |               | nd Date   | Customer F  |
| 65184449/1                 |                 | G4S AVIATION SE      | RVICES LID          | SIXT Rent a Ca | ar Llu     | Shen, Miss Elis       | 01/03/2021 09:0           | Advanced Sear | 021 09:00 | wnload File |

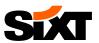

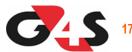

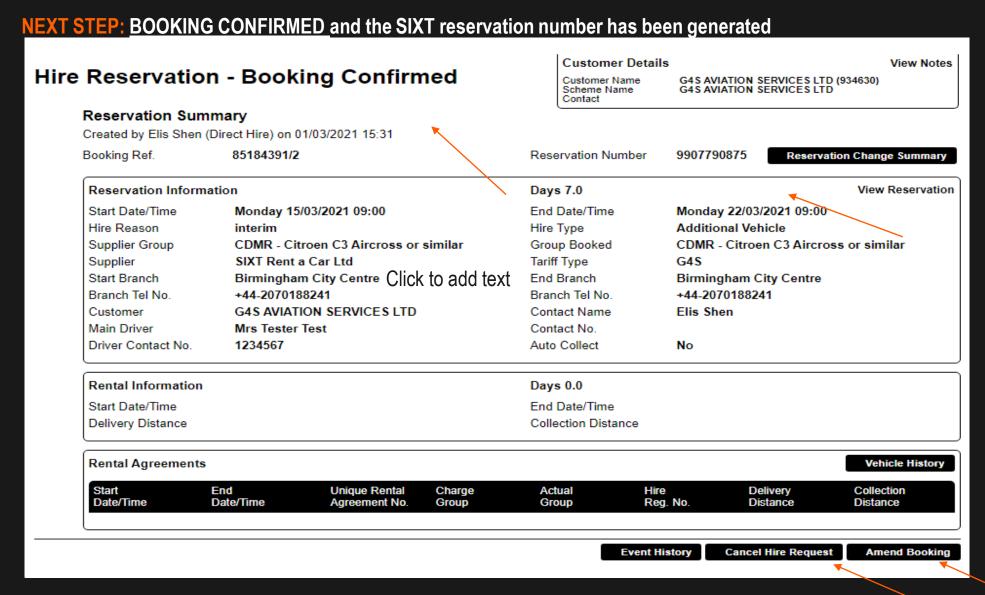

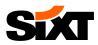

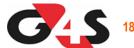

## **NEXT STEP:** BOOKING REQUEST is when the request has not yet been confirmed and you will see the below page. Please note you will not be able to amend or cancel at this stage as it's pending approval

### Hire Reservation - Booking Request

Reservation Summary

Created by Elis Shen (Direct Hire) on 01/03/2021 15:29

85184610/1 Booking Ref.

Customer Details

View Notes

Customer Name Scheme Name Contact

G4S AVIATION SERVICES LTD (934630) **G4S AVIATION SERVICES LTD** 

Thursday 25/03/2021 17:15

Birmingham City Centre

CLMR - VW Golf, Skoda Scala or similar

Additional Vehicle

+44-2070188241

Elis Shen

G4S

Reservation Change Summary

View Reservation

Reservation Information

Start Date/Time Wednesday 24/03/2021 17:15

Hire Reason interim

Supplier Group CLMR - VW Golf. Skoda Scala or similar

Supplier SIXT Rent a Car Ltd

Start Branch Birmingham City Centre

Branch Tel No. +44-2070188241

**G4S AVIATION SERVICES LTD** Customer

Main Driver Mrs Tester Test

Driver Contact No. 1234567

Contact Name Contact No.

Days 1.0

Hire Type

Tariff Type

End Branch

End Date/Time

Group Booked

Branch Tel No.

Auto Collect No

Rental Information

Start Date/Time Delivery Distance Days 0.0

End Date/Time Collection Distance

Rental Agreements

Vehicle History

Start End Unique Rental Charge Actual Hire Delivery Collection Date/Time Date/Time Agreement No. Group Group Reg. No. Distance Distance

**Event History** 

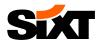

NEXT STEP: BOOKING DECLINED is when your booking request has been turned down and at the bottom of the you will be given the options to either Acknowledge the turn down or Amend the booking and try for different dates/vehicle etc.

| Reservation Sum                                                                                                    | n - Booking Declined                                                                                                    | Customer Detail Customer Name Scheme Name Contact                                                                | G4S AVIATION SERVICES LTD (934630) G4S AVIATION SERVICES LTD                                                                            |
|----------------------------------------------------------------------------------------------------|----------------------------------------------------------------------------------------------------|----------------------------------------------------------------------------------------------------|----------------------------------------------------------------------------------------------------|
| Created by Elis Shen (                                                                                                  | Direct Hire) on 01/03/2021 14:30                                                                                                    |                                                                                                    |                                                                                                    |
| Booking Ref.                                                                                                    | 85184391/1                                                                                                    | Reservation Number                                                                                               | Reservation Change Summ                                                                                                    |
| Reservation Informa                                                                                                    | ation                                                                                                    | Days 1.0                                                                                                    | View Reserva                                                                                                    |
| Start Date/Time Hire Reason Supplier Group Supplier Start Branch Branch Tel No. Customer Main Driver Driver Contact No. | Wednesday 24/03/2021 17:15 interim CLMR - VW Golf, Skoda Scala or similar SIXT Rent a Car Ltd Birmingham City Centre +44-2070188241 G4S AVIATION SERVICES LTD Mrs Tester Test 1234567 | End Date/Time Hire Type Group Booked Tariff Type End Branch Branch Tel No. Contact Name Contact No. Auto Collect | Thursday 25/03/2021 17:15 Additional Vehicle CLMR - VW Golf, Skoda Scala or similar G4S Birmingham City Centre +44-2070188241 Elis Shen |
| Rental Information                                                                                                    |                                                                                                    | Days 0.0                                                                                                    |                                                                                                    |
| Start Date/Time<br>Delivery Distance                                                                                    |                                                                                                    | End Date/Time<br>Collection Distance                                                                             | ,                                                                                                    |
| Start Date/Time Delivery Distance  Reservation Decline This booking has been                                            | ed - The following text has been provided by the<br>n declined by the Hire Supplier, please cancel the bo<br>quest has been declined, please contact G4S Bookin                       | End Date/Time Collection Distance Hire Supplier ooking and re-request from a                                     | different Hire Supplier.                                                                                                    |

**Event History** 

Acknowledge

Amend Booking

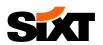

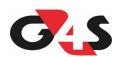

# Thank you!

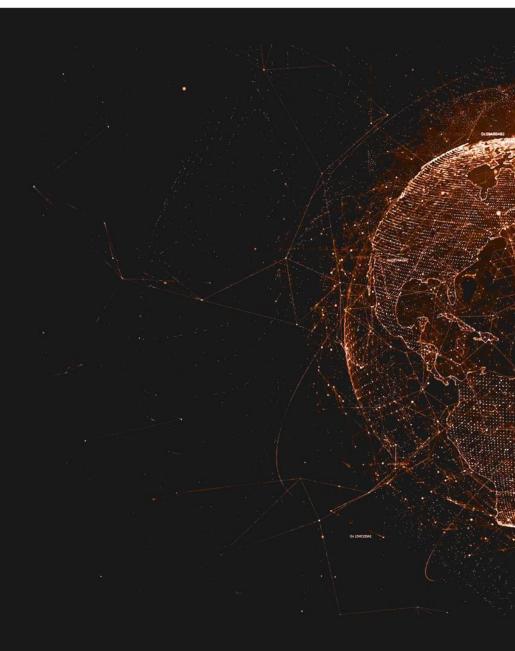